## TECHNICAL DEPARTMENT LIBRARY

| AC | Nocs  | 6507/10-1 | W45 | Copy | 2 |
|----|-------|-----------|-----|------|---|
|    | 38155 |           |     |      |   |

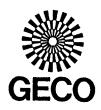

BP PETROLEUM DEVELOPMENT LTD.
NORWAY

WELL: 6507/10-1

DECEMBER 1982

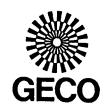

nmp = No measurement possible

npp = No plug possible

nvpp = No vertical plug possible

nhpp = No horizontal plug possible

## FINAL REPORT

CORE NO.: 1

COMPANY: BP

WELL : 6507/10-1

FIELD :

STATE : Norway

PAGE: 1

DATE:

December 1982.

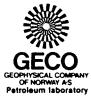

|             |                  |                |                  |                |                |              |         |     |                |                | Fellow                                 |
|-------------|------------------|----------------|------------------|----------------|----------------|--------------|---------|-----|----------------|----------------|----------------------------------------|
| Plug<br>No. | Depth<br>(meter) |                | ability<br>ontal | (mD),<br>verti | na 1           | Poros:<br>He | ity (%) | Por | re<br>ration   | Grain<br>dens. | Formation Description                  |
| 110•        | (meter)          | K <sub>a</sub> | K <sub>1</sub>   | Ka             | K <sub>1</sub> | ne           | He Sum. | So  | S <sub>w</sub> | g/cc           |                                        |
|             | 2880.50          |                |                  |                |                |              |         |     |                |                |                                        |
| 1           | 2881.04          | 1644           | 1594             | 323            | 293            | 19.4         | 20.7    | 0   | 50.0           | 2.68           | Sst.Lt-gy.M-gr.Ang.VW-cmt.w-srt.w/mic. |
| 2           | 2881.30          | 1171           | 1121             | 872            | 832            | 20.6         | 13.1    | 0   | 43.0           | 2.67           | A.A.Grst.w/glauc, scat-pyr.            |
| 3           | 2881.60          | 768            | 728              | 386            | 350            | 19.4         | 19.4    | 0   | 53.8           | 2.66           | A.A.                                   |
| 4           | 2881.93          | 764            | 724              | 620            | <b>59</b> 0    | 20.1         | 13.8    | 0   | 27.3           | 2.77           | A.A.                                   |
| 5           | 2882.27          | 547            | 517              | 496            | 466            | 21.5         | 12.0    | 0   | 71.4           | 2.65           | A.A.                                   |
| 6           | 2882.60          | 651            | 621              | 351            | 321            | 21.1         | 17.7    | 0   | 83.1           | 2.68           | A.A.Fr-srt.                            |
| 7           | 2883.00          | 2636           | 2556             | 354            | 324            | 18.3         | 19.6    | 0   | 67.2           | 2.67           | A.A.Crs-gr.sbang.w-cmt.w/calc.         |
| 8           | 2883.30          | 873            | 833              | 308            | 278            | 20.3         | 10.9    | 0   | 76.2           | 2.65           | A.A.M-gr.Ang.VW-cmt.w-srt.w/o calc.    |
| 9           | 2883.60          | 721            | 681              | 619            | 589            | 18.9         | 17.8    | 0   | 55.9           | 2.67           | A.A.w/scat-calc.                       |
| 10          | 2883.90          | 1480           | 1430             | 268            | 248            | 18.8         | 17.4    | 0   | 55.1           | 2.65           | A.A.                                   |
| 11          | 2884.50          | 3731           | 3651             | 476            | 446            | 21.7         | 8.9     | 0   | 18.4           | 2.66           | A.A.Fr-srt.w-cmt.                      |
| 12          | 2885.00          | 2180           | 2120             | 662            | 632            | 19.7         | 9.4     | 0   | 22.8           | 2.67           | A.A.                                   |
| 13          | 2885.30          | 968            | 928              | 314            | 284            | 20.4         | 14.9    | 0   | 51.3           | 2.66           | A.A.vw-cmt.W-srt.                      |
| 14          | 2885.60          | 4379           | 4299             | 2718           | 2638           | 23.4         | 13.6    | 0   | 54.7           | 2.65           | A.A.Fr-srt.w-cmt.                      |
| 15          | 2886.04          | 3359           | 3279             | 1899           | 1839           | 14.4         | 15.7    | 0   | 69.6           | 2.66           | A.A.                                   |
| 16          | 2886.60          | 6931           | 6831             | 6116           | 6016           | 22.5         | 17.4    | 0   | 19.8           | 2.66           | A.A.                                   |
| 17          | 2886.93          | 6890           | 6790             | 3403           | 3323           | 22.1         | 18.6    | 0   | 14.5           | 2.66           | A.A.                                   |
| 18          | 2887.25          | 4920           | 4840             | 1300           | 1250           | 22.5         | 13.3    | 0   | 35.7           | 2.70           | A•A•                                   |
|             | 2887.35          |                |                  |                |                |              |         |     |                |                |                                        |

FINAL REPORT COMPANY: BP

PAGE: 2

WELL

: 6507/10-1

FIELD :

STATE : Norway

CORE NO.: 2

DATE:

December 1982.

| ***                                                     |  |
|---------------------------------------------------------|--|
| GECO OPHYSICAL COMPANY OF NORWAY AS etroleum laboratory |  |

| Plug Depth<br>No. (meter) |                    | Permeability (mD), horizontal vertical |                |                | Poros<br>He    | Porosity (%) He Sum. | Pore<br>saturation |                | Grain<br>dens. | Formation Description |                                         |
|---------------------------|--------------------|----------------------------------------|----------------|----------------|----------------|----------------------|--------------------|----------------|----------------|-----------------------|-----------------------------------------|
|                           |                    | К <sub>а</sub>                         | к <sub>1</sub> | К <sub>а</sub> | ĸ <sub>1</sub> | -                    |                    | s <sub>o</sub> | S <sub>w</sub> | g/cc                  |                                         |
|                           | 3073.60            |                                        |                |                |                |                      |                    |                |                |                       |                                         |
| 19                        | 3076.95            | 0.98                                   | 0.67           | nmp            |                | 6.7                  | 1.2                | 0              | 20.0           | 2.69                  | Sltst.Gy.w-cmt.w/sd-gr,pyr,cl,mic.      |
| 20                        | 3077.35            | 0.35                                   | 0.22           | 0.077          | 0.04           | 11.2                 | 10.4               | 0              | 11.3           | 2.67                  | Sst.Gy.VF-gr.sbrndd.w-cmt.w/pyr,mic,cl, |
| 21                        | 3077.70            | 132                                    | 118            | 107            | 95             | 27.0                 | 22.8               | 0              | 30.1           | 2.66                  | Sst.Lt-gy.F-gr.Sbang.w-cmt.Fr-srt.w/cl. |
| 22                        | 3078.00            | 7.3                                    | 5.6            | 0.93           | 0.63           | 20.3                 | 17.8               | 0              | 25.4           | 2.66                  | A.A.w/scs-pyr,glauc.                    |
| 23                        | 3078.35            | 2.8                                    | 2.0            | 0.59           | 0.38           | 16.8                 | 16.6               | 0.8            | 40.0           | 2.65                  | A.A.                                    |
| 24                        | 3078.74            | 1.7                                    | 1.2            | 0.82           | 0.55           | 16.5                 | 15.6               | 0.8            | 41.5           | 2.90                  | A.A.w/sid-mtrx, crs-sd.                 |
| 25                        | 3079.00            | 12                                     | 10             | 1.31           | 0.91           | 18.8                 | 9.9                | 0              | 2.8            | 2.83                  | A.A.                                    |
| 26                        | 3079.32            | 0.28                                   | 0.17           | 0.056          | 0.03           | 10.4                 | 21.0               | 0              | 22.7           | 3.00                  | A.A.                                    |
| 27                        | 3080.00            | 1645                                   | 1595           | nvpp           |                | 26.8                 | 22.6               | 0              | 43.6           | 2.73                  | Sst.Lt-brn.M-gr.Sbrndd.Fr-cmt.w/sid.    |
| 28                        | 3080.40            | 1118                                   | 1168           | 451            | 421            | 24.9                 | 12.5               | 0              | 33.4           | 2.66                  | A.A. w/scat-sid.                        |
| 29                        | 3081.03            | 3436                                   | 3356           | 7937           | 7812           | 28.8                 | 19.4               | 0              | 31.0           | 2.65                  | A.A.                                    |
| 30                        | 3081.70<br>3081.90 | 393                                    | 363            | 16             | 13             | 18.3                 | 15.3               | 0              | 7.8            | 2.95                  | A.A.vw-cmt.w/sid-mtrx,calc.             |

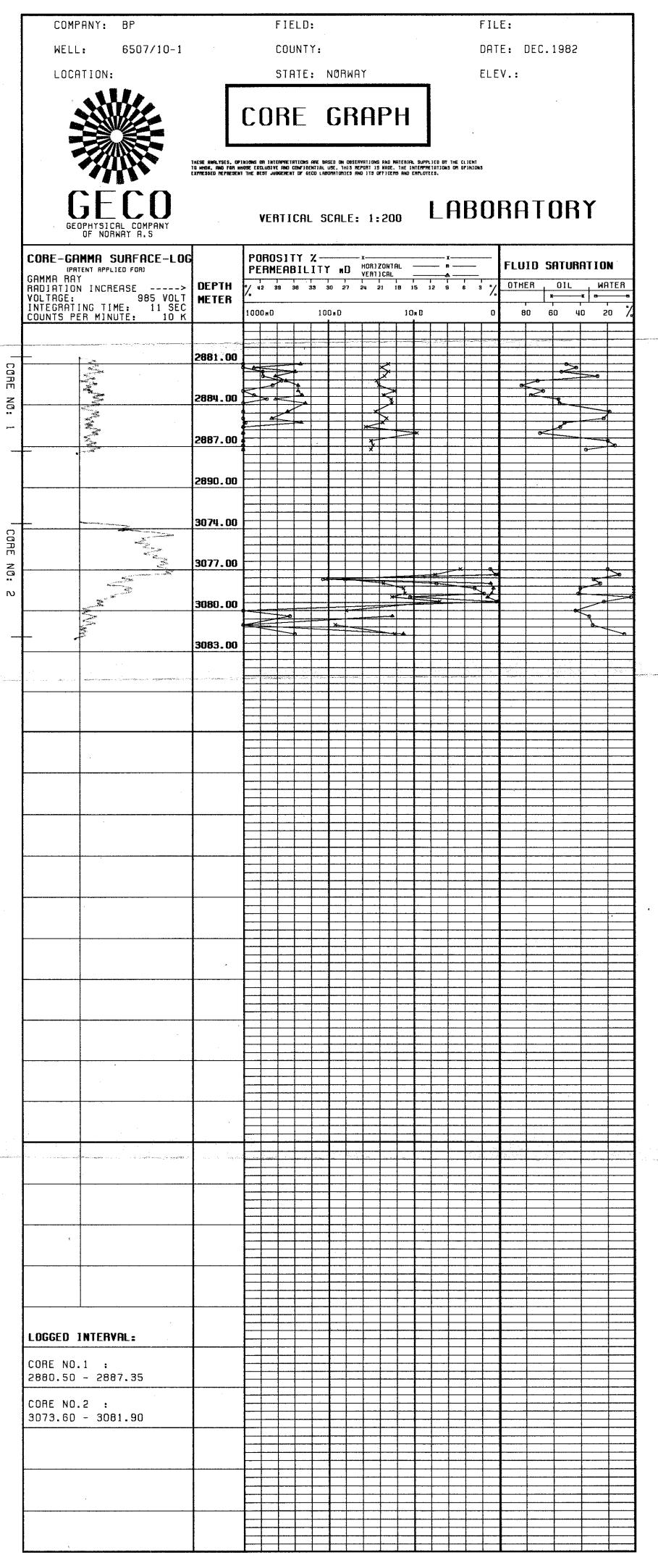